## [ジョブ投入に関する](https://ccportal.ims.ac.jp/tips/jsub-header)Tips

## 最終更新: 2024/7/22

## 基本

各アプリ用のサンプルが /apl/(アプリ名)/(バージョン)/samples にあります。テンプレートとしてもご利用いただけます。

sh/bash での基本形:

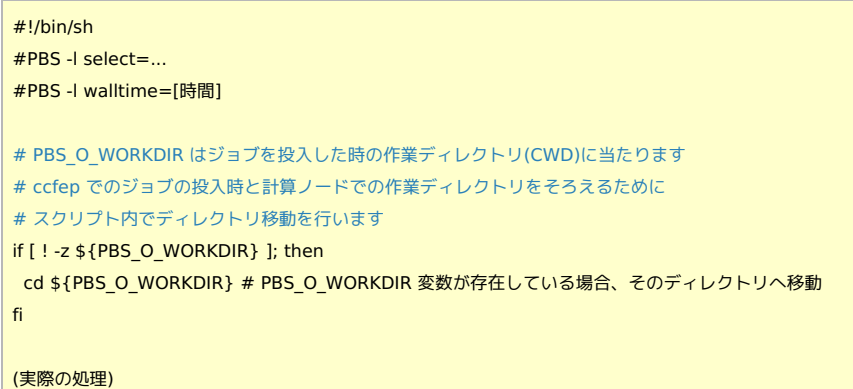

csh/tcsh での基本形:

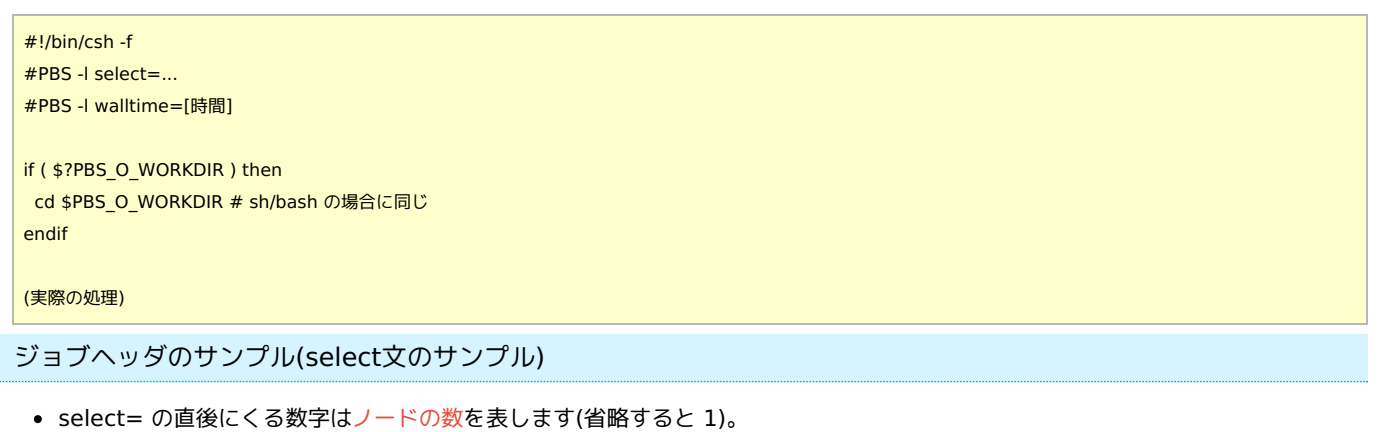

- 他の数字(ncpus,mpiprocs,ompthreads,ngpus)はノードあたりの数字です。
- OMP NUM THREADS 環境変数は自動的に ompthreads の設定値になります。
- /apl に導入されている MPI 環境(OpenMPI,IntelMPI, MVAPICH)の場合、実行ホストのリストを指定する必要はありません。
	- mpirun -np (mpiprocsで指定した数字) command options の形で大丈夫です。
		- (ご自分で OpenMPI をビルドされる場合でも、configure 時に --with-tm=/apl/pbs/22.05.11 を加えていれば実行ホスト リストの指定は必要ありません)
- GPU 利用時に CUDA\_VISIBLE\_DEVICES 環境変数に特別の注意を払う必要はありません。(リソースはジョブサーバできちんと管 理されています)
	- (ソフトによっては GPU 複数利用時に手動で割当が必要な場合があります。)

1 vnode, vnode あたり: 64 CPU コア, MPI\*64, OpenMP 無し (Flat MPI) (合計 1 vnode, 64 CPU コア), 72 時間(3日) (jobtype=vnode が自動指定)

#PBS -l select=1:ncpus=64:mpiprocs=64:ompthreads=1 #PBS -l walltime=72:00:00

4 vnode, vnode あたり: 64 CPU コア, MPI\*64, OpenMP 無し (合計 4 vnode, 256 CPU コア), 168 時間(一週間) (jobtype=vnode が自動指定)

#PBS -l select=4:ncpus=64:mpiprocs=64:ompthreads=1 #PBS -l walltime=168:00:00

iobtype=largemem, 1 ノード, ノードあたり: 128 CPU コア, MPI\*64, OpenMP\*2 (合計 1 ノード, 128 CPU コア), 30 分

#PBS -l select=1:ncpus=128:mpiprocs=64:ompthreads=2:jobtype=largemem #PBS -l walltime=00:30:00

jobtype=largemem, 2 vnode, vnode あたり: 64 CPU コア, MPI\*64, OpenMP 無し (合計 2 vnode, 128 CPU コア)、1 時間

#PBS -l select=2:ncpus=64:mpiprocs=64:ompthreads=1:jobtype=largemem #PBS -l walltime=01:00:00

1 ノードで実行される場合と 2 ノードに分かれて実行される場合があります。一つ上の例の場合には確実に 1 ノードで実行されます。

1 CPU コア、168 時間 (jobtype=core が自動指定)

#PBS -l select=1:ncpus=1:mpiprocs=1:ompthreads=1 #PBS -l walltime=168:00:00

12 CPU コア, MPI\*4, OpenMP 無し, 12 時間 (jobtype=core が自動指定)

#PBS -l select=1:ncpus=12:mpiprocs=4:ompthreads=1

#PBS -l walltime=12:00:00

利用可能なメモリ量はncpusの値に比例します。そのため、jobtype=core で MPI のプロセス数を増やさずにメモリ量を増やしたい場合 はこの記述が有用です。

18 CPU コア, MPI\*9, OpenMP\*2, 3時間 (jobtype=core が自動指定)

#PBS -l select=1:ncpus=18:mpiprocs=9:ompthreads=2 #PBS -l walltime=03:00:00

32 CPU コア, MPI\*8, OpenMP\*4, 168 時間 (jobtype=core が自動指定)

#PBS -l select=1:ncpus=32:mpiprocs=8:ompthreads=4 #PBS -l walltime=168:00:00

60 CPU コア, OpenMP\*60, 168 時間 (jobtype=core が自動指定)

#PBS -l select=1:ncpus=60:mpiprocs=1:ompthreads=60

#PBS -l walltime=168:00:00

64 CPU コア(確保), OpenMP\*60, 168 時間 (jobtype=vnode が自動指定)

#PBS -l select=1:ncpus=64:mpiprocs=1:ompthreads=60 #PBS -l walltime=168:00:00

一つ上の例と実質的に同じ計算を行いますが、64 コアを確保して jobtype=vnode となっている点だけ異なります。こちらの場合は 1 時間あたりの CPU 点数が 45 点となり、一つ上の例の場合(60 点)よりも CPU 点数的に効率的です。

1 CPU コア, GPU\*1, 24時間 (jobtype=gpu が自動指定)

#PBS -l select=1:ncpus=1:mpiprocs=1:ompthreads=1:ngpus=1 #PBS -l walltime=24:00:00

16 CPU コア, MPI\*16, OpenMP 無し, 1 GPU , 12 時間 (jobtype=gpu が自動指定)

#PBS -l select=1:ncpus=16:mpiprocs=16:ompthreads=1:ngpus=1 #PBS -l walltime=12:00:00

ngpus=1 の時は ncpus=16 が最大です。

4 ノード(vnode), ノードあたり: 8 CPU コア, MPI\*2, OpenMP\*4, 2 GPU (合計 4 ノード, 32 CPU コア, 8 GPU), 12 時間 (jobtype=gpu が自動指定)

#PBS -l select=4:ncpus=8:mpiprocs=2:ompthreads=4:ngpus=2 #PBS -l walltime=12:00:00

mpiprocs の値は ngpus の値の倍数である必要があります。実際には GPU だけを使い、CPU を使わない場合でも select 文では CPU を使うという指定が必要です。

2 ノード、ノードあたり: 24 CPU コア, MPI\*24, OpenMP 無し、2 GPU (合計 2 ノード, 48 CPU コア, 4 GPU), 24 時間 (jobtype=gpu が自動指定)

#PBS -l select=2:ncpus=24:mpiprocs=24:ompthreads=1:ngpus=2 #PBS -l walltime=24:00:00

最大で指定数の倍のノード(この場合ならば 4 ノード)にプロセスが散らばる可能性があります。